## **Robots por todos lados**

Superhéroes argentinos de la educación digital

**Actividad 2**

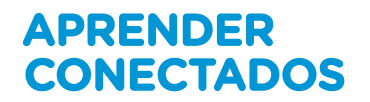

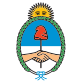

Ministerio de Educación,<br>Cultura, Ciencia y Tecnología Presidencia de la Nación

88

# **Autoridades**

**Presidente de la Nación** Mauricio Macri

**Jefe de Gabinete de Ministros** Marcos Peña

**Ministro de Educación** Alejandro Finocchiaro

**Secretario de Gobierno de Cultura** Pablo Avelluto

**Secretario de Gobierno de Ciencia, Tecnología e Innovación Productiva** Lino Barañao

**Titular de la Unidad de Coordinación General del Ministerio de Educación, Cultura, Ciencia y Tecnología** Manuel Vidal

**Secretaria de Innovación y Calidad Educativa** Mercedes Miguel

**Subsecretario de Coordinación Administrativa** Javier Mezzamico

**Directora Nacional de Innovación Educativa** María Florencia Ripani

ISBN en trámite Este material fue producido por el Ministerio de Educación, Cultura, Ciencia y Tecnologia de la Nación.

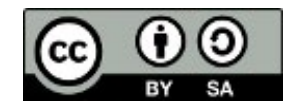

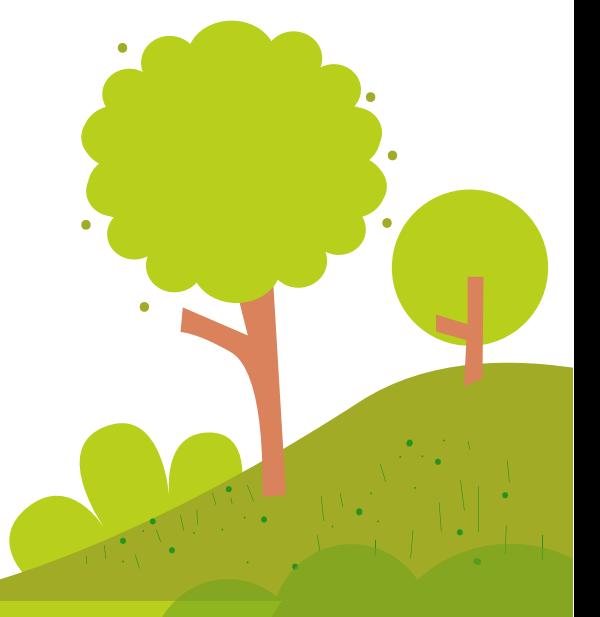

## **Introducción Introducción**

con el objetivo de integrar la alfabetización digital en la educación primaria. **Digiaventuras Remix** es una serie educativa creada por el Ministerio de Educación, Cultura, Ciencia y Tecnología de la Nación, en el marco del Plan Aprender Conectados,

Cultura, Ciencia y Tecnología de la Nación, en el marco del Plan Aprender Conectados, A partir de los desafíos que enfrentan los personajes, esta serie presenta de un modo divertido y accesible, contenidos relacionados con los Núcleos de<br>. que fueron aprobados en 2018 y deberán estar integrados a los documentos  $\frac{1}{2}$ curriculares jurisdiccionales para el año 2020. Aprendizajes Prioritarios (NAP) de Educación Digital, Programación y Robótica, que Aprendizajes Prioritarios (NAP) de Educación Digital, Programación y Robótica,

Esta serie aporta por primera vez en la historia de la política pública nacional, una oferta de contenidos sistematizados de alfabetización digital que permite desarrollar una mirada crítica y creativa sobre la tecnología. A través de 16 capítulos, los personajes creados en base a ilustraciones y aportes de estudiantes de escuelas de gestión estatal, generan una trama de fantasía que invita a las alumnas y alumnos a disfrutar de esta aventura.

Para acompañar esta propuesta, se han diseñado actividades y diversos contenidos para acompañar esta para que tanto abecntes como estadiantes caenten con tos recursos para comprender, interactuar y transformar el universo digital que nos<br>redea y del que comos parte recursos para comprender, interactuar y transformar el universo digital que nos el universo digital que nos el educativos digitales, para que tanto docentes como estudiantes cuenten con los rodea y del que somos parte.

**María Florencia Ripani** Directora Nacional de Innovación Educativa

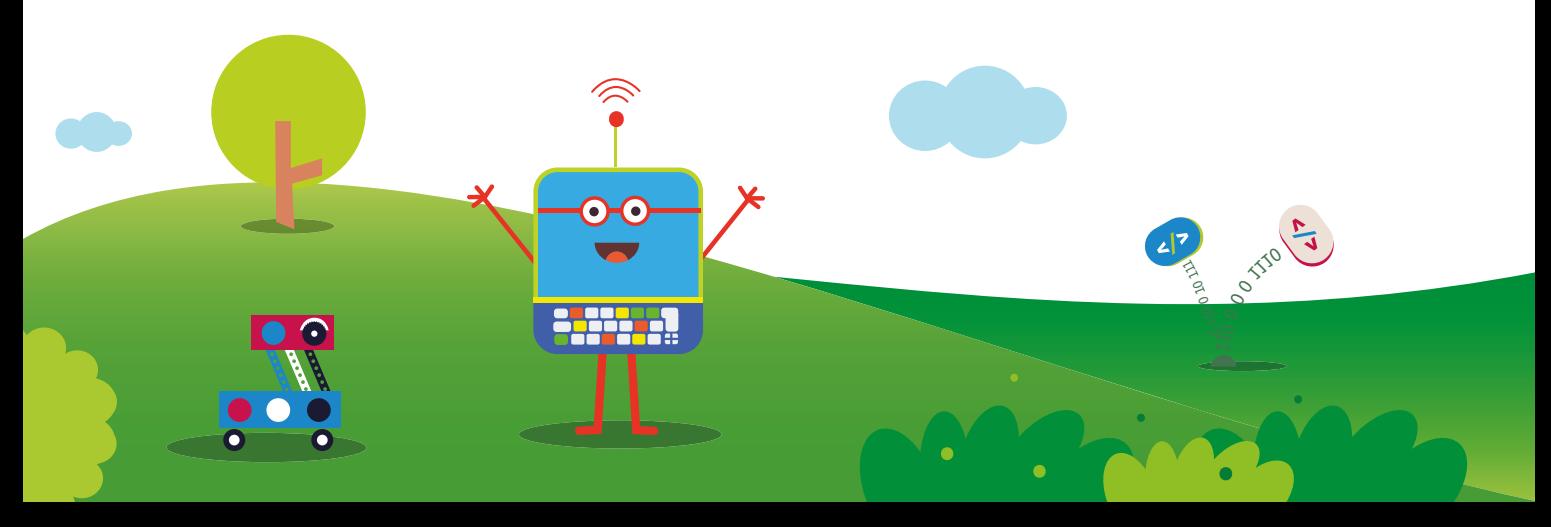

## **Robots por todos lados**

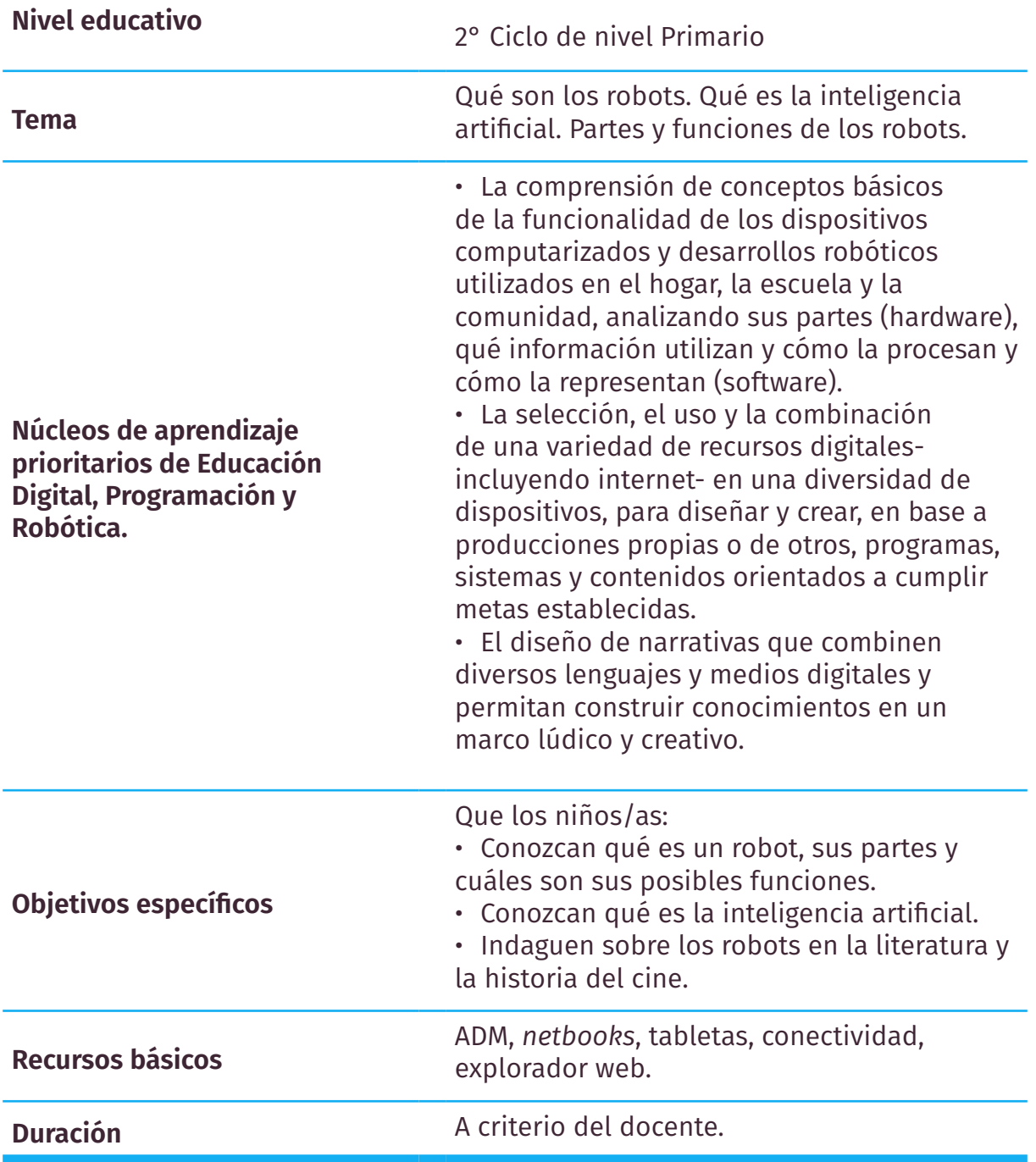

**APRENDER CONECTADOS Digiaventuras Remix** - ¡Es tu digiturno!

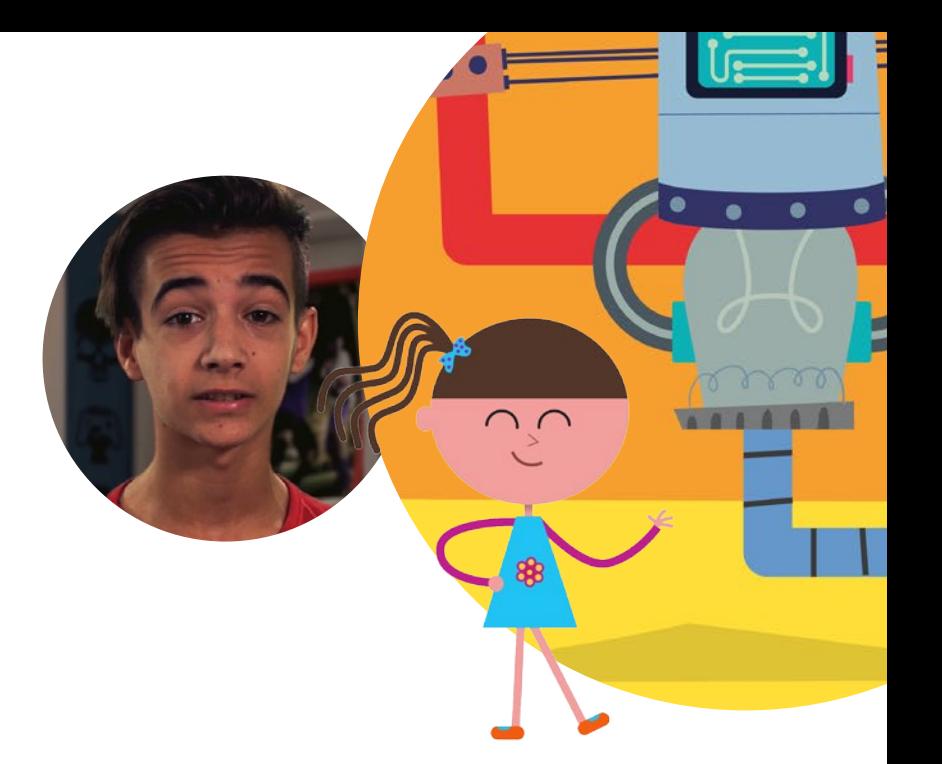

### **Resumen**

Luego de visualizar el capítulo 15 de Digiaventuras Remix, "Robots por todos lados", invitar a los niños a reflexionar sobre los conceptos básicos del capítulo.

A continuación, los estudiantes reunidos en equipos de trabajo buscarán en internet qué robots son famosos en la literatura y la historia del cine, cuáles son sus características y por qué son populares en nuestra cultura. Luego, se les propondrá realizar una producción de ficción protagonizada por un robot inventado por ellos.

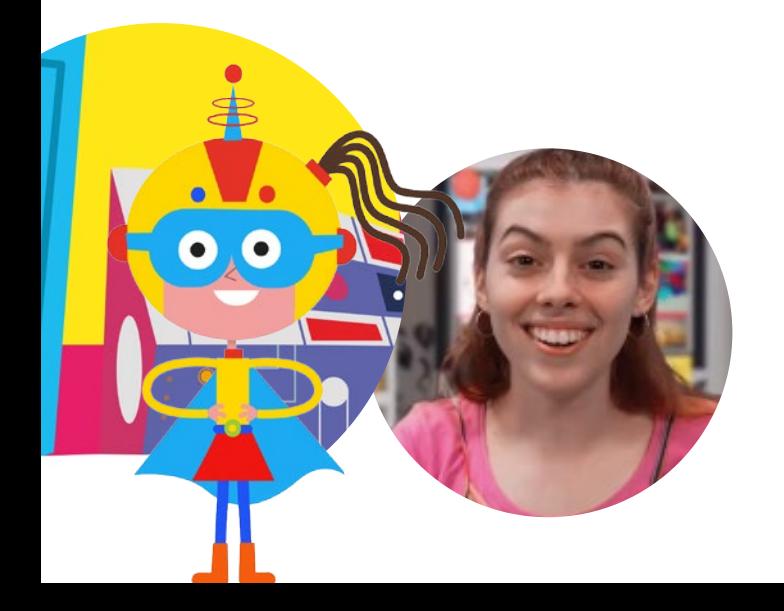

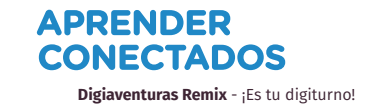

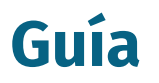

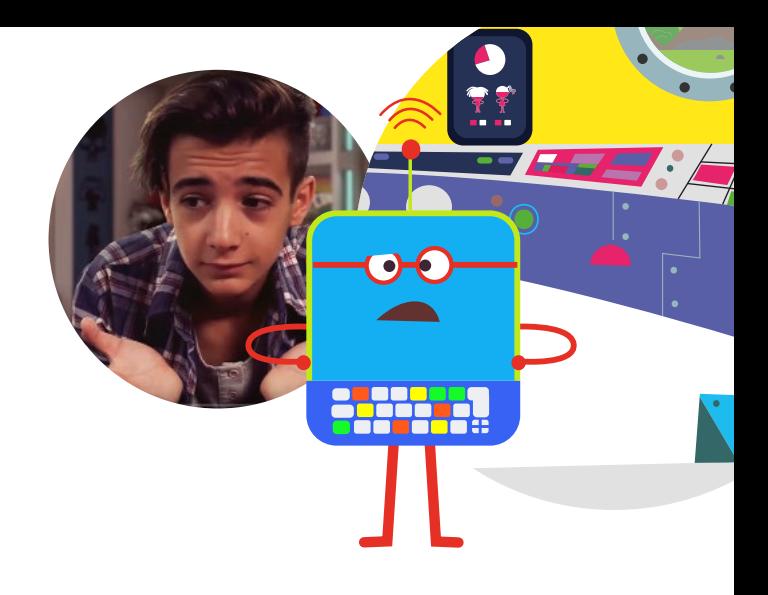

#### Planificación de la actividad

La modalidad de trabajo de esta actividad propone el trabajo colaborativo en pequeños equipos de trabajo.

Antes de la implementación de la actividad se sugiere que el docente:

- Analice los principales conceptos abordados en el capítulo 15 de Digiaventuras Remix "Robots por todos lados".
- Arme una breve presentación multimedia donde queden registrados estos conceptos.
- Se gestione en la escuela con tiempo los recursos necesarios para la realización de la actividad: *netbooks,* conectividad, proyector, etc.

#### Desarrollo

#### **Primera parte: ¿Qué son los robots?**

1.Reproducir el capítulo 15 de Digiaventuras Remix "Robots por todos lados".

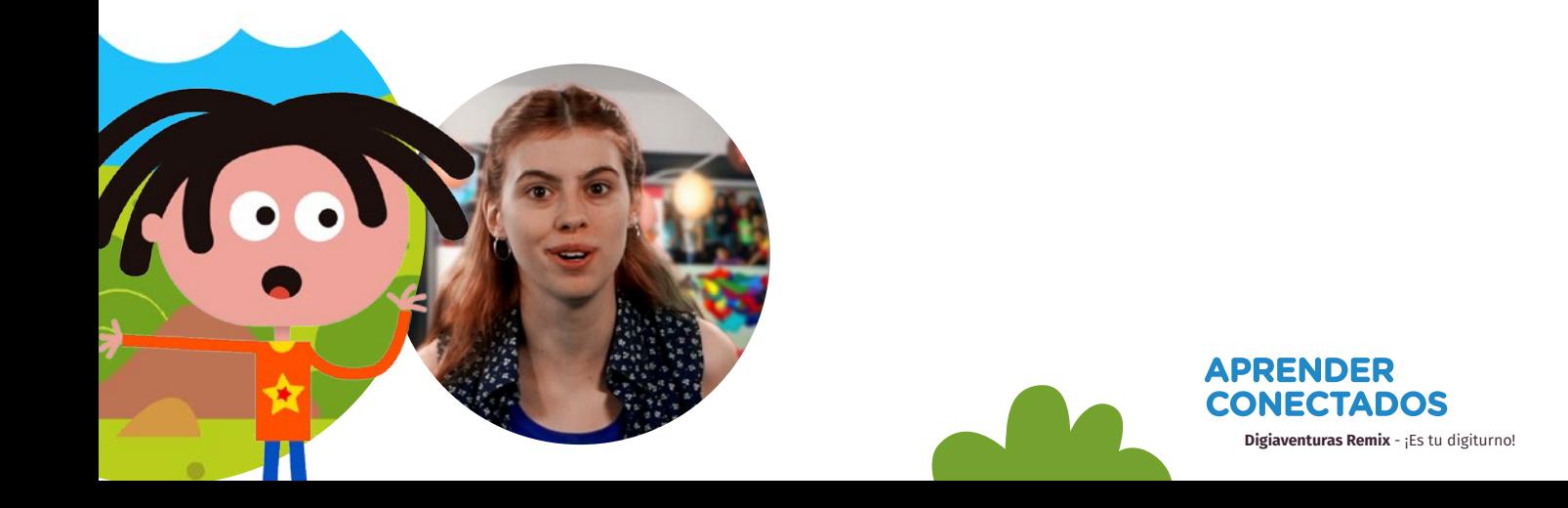

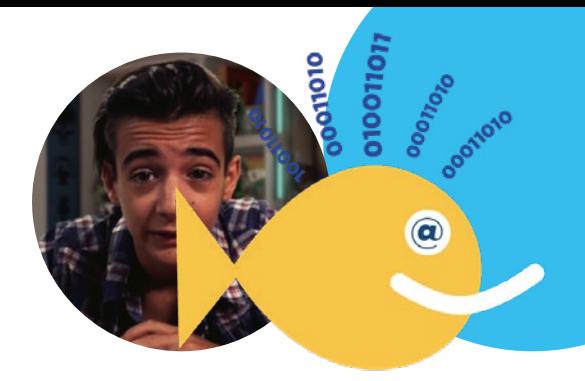

2. Realizar una puesta en común sobre los temas abordados en el capítulo. Algunas preguntas orientadoras pueden ser las siguientes:

- ¿Qué son los robots?
- ¿Qué significan estas características de los robots: movilidad, función, autonomía?
- ¿Qué es la inteligencia artificial?
- ¿Qué necesitan los robots para funcionar?
- ¿Cómo podemos clasificar a los robots?

3. Proyectar la presentación realizada por el docente que sintetiza esos conceptos.

#### **Segunda parte: ¿Qué robots existen en la literatura y la historia del cine?**

4. Invitar a los estudiantes a reunirse, con *netbooks,* en equipos de trabajo. Se sugiere que cada equipo elija un nombre de fantasía vinculado a la robótica.

5. Distribuir a los equipos la siguiente consigna:

• Buscar en la web imágenes, videos, sitios con información sobre robots famosos en la historia de la literatura o del cine. Cada equipo elegirá un robot para trabajar e indagar a partir de las siguientes preguntas disparadoras:

- ¿Cómo se llama ese robot?
- ¿Por qué es famoso?
- ¿Cuáles son sus principales características: cómo es su movilidad, cuál es su función y autonomía?
- ¿Existe un robot similar en la actualidad? (Para este punto se sugiere retomar, si se realizó, la actividad 1 de la Guía Robots por todos lados).

• Documentar la información relevada. Crear una carpeta en la *netbook* o en el servidor escolar y guardar allí las imágenes sobre el robot que encontraron en internet, los enlaces a los videos y/o sitios web consultados con información relevante, notas de texto, etc.

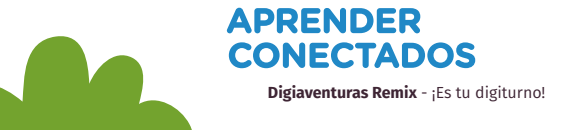

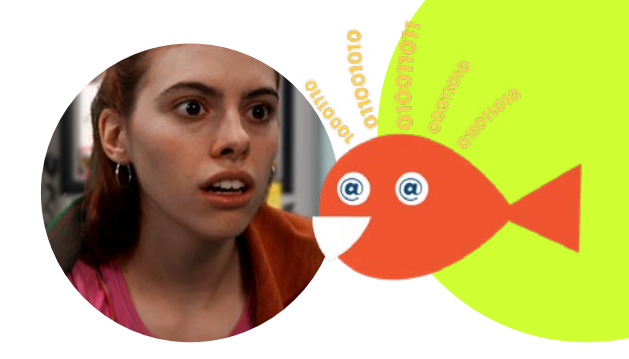

• Realizar una presentación multimedia para contar qué información buscaron. Se recomienda que los estudiantes organicen el trabajo en dos partes.

**Parte 1:** Presentación del robot seleccionado de la historia de la literatura o del cine y de sus principales características. Pueden insertar imágenes, videos, enlaces web, texto descriptivo. **Parte 2:** ¿Existe un robot similar en la actualidad? ¿Cuál?

• Socializar las presentaciones entre los equipos de trabajo y guardarlas en el servidor escolar del Aula Digital Aprender Conectados. A modo de cierre, se recomienda hacer un cierre de esta parte de la actividad haciendo hincapié en el imaginario de una época, plasmado en la ficción, y las posibilidades técnicas.

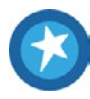

Sugerimos explorar en clase la infografía [«Naveguemos](https://www.educ.ar/recursos/131929/naveguemos-con-confianza-y-responsabilidad-nivel-primario%3Fcoleccion%3D131956)  [con confianza y responsabilidad»](https://www.educ.ar/recursos/131929/naveguemos-con-confianza-y-responsabilidad-nivel-primario%3Fcoleccion%3D131956) — con sugerencias de buenas prácticas en internet para orientar a los alumnos y alumnas en una navegación responsable y solidario.

#### **Tercera parte: Mi robot protagonista**

6. Invitar a los estudiantes a que, en equipos de trabajo, imaginen un personaje protagonista de un film. ¿Qué características tendría?

7. Proponer la realización de un póster digital para ilustrar el robot protagonista imaginado por ellos. Incluir la descripción de sus características principales.

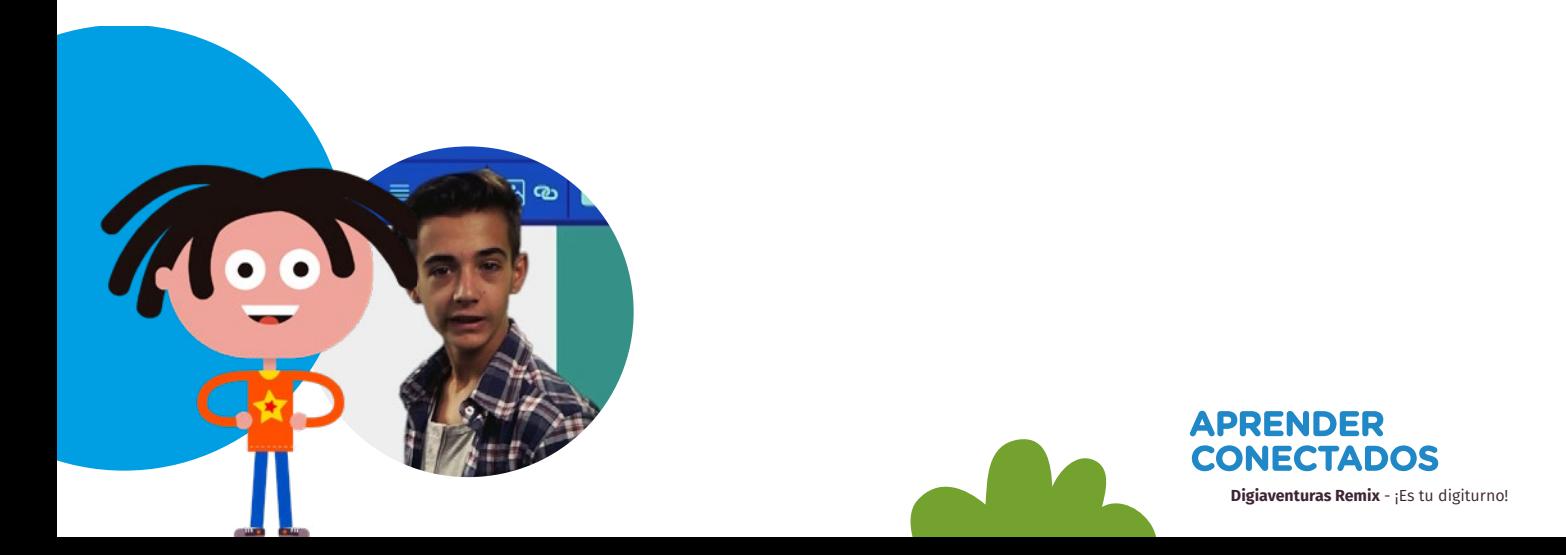

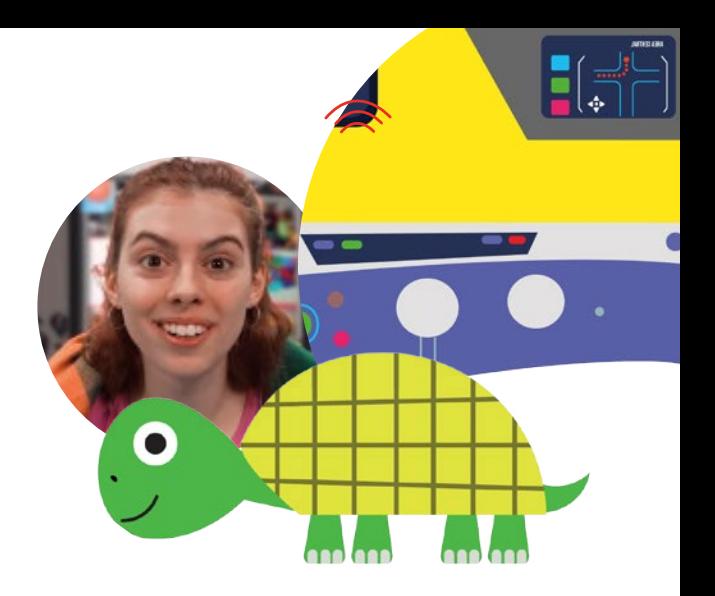

# **Más información**

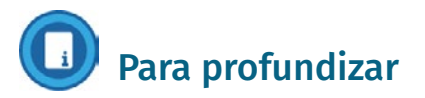

Infografías con sugerencias de buenas prácticas en internet y sobre el cuidado de la netbook. Disponible en: [https://www.educ.ar/recursos/131956/infografias-con-](https://www.educ.ar/recursos/131956/infografias-con-sugerencias-de-buenas-practicas-en-internet-y-sobre-el-cuidado-de-la-netbook)

[sugerencias-de-buenas-practicas-en-internet-y-sobre](https://www.educ.ar/recursos/131956/infografias-con-sugerencias-de-buenas-practicas-en-internet-y-sobre-el-cuidado-de-la-netbook)[el-cuidado-de-la-netbook](https://www.educ.ar/recursos/131956/infografias-con-sugerencias-de-buenas-practicas-en-internet-y-sobre-el-cuidado-de-la-netbook)

Especial Educ.ar Navegar con seguridad. Disponible en: [https://www.educ.ar/sitios/educar/](https://www.educ.ar/sitios/educar/seccion/?ir=navegarconseguridad) [seccion/?ir=navegarconseguridad](https://www.educ.ar/sitios/educar/seccion/?ir=navegarconseguridad)

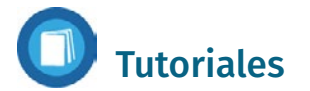

Educar Portal.

[¿Cómo hago una presentación multimedia con](https://www.youtube.com/watch%3Fv%3Dm0msLvunxNo)  [Power Point?](https://www.youtube.com/watch%3Fv%3Dm0msLvunxNo) [¿Cómo hago una presentación multimedia con Impress?](https://www.youtube.com/watch%3Fv%3DnjkInS79OLI) [¿Cómo hago para crear un póster digital con Canva?](https://www.youtube.com/watch%3Fv%3DRb4_h-MLFTg%26t%3D17s)

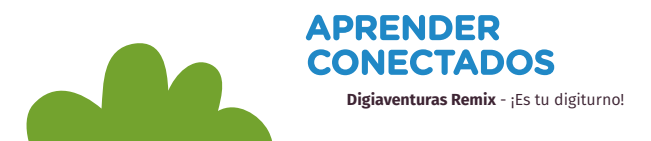

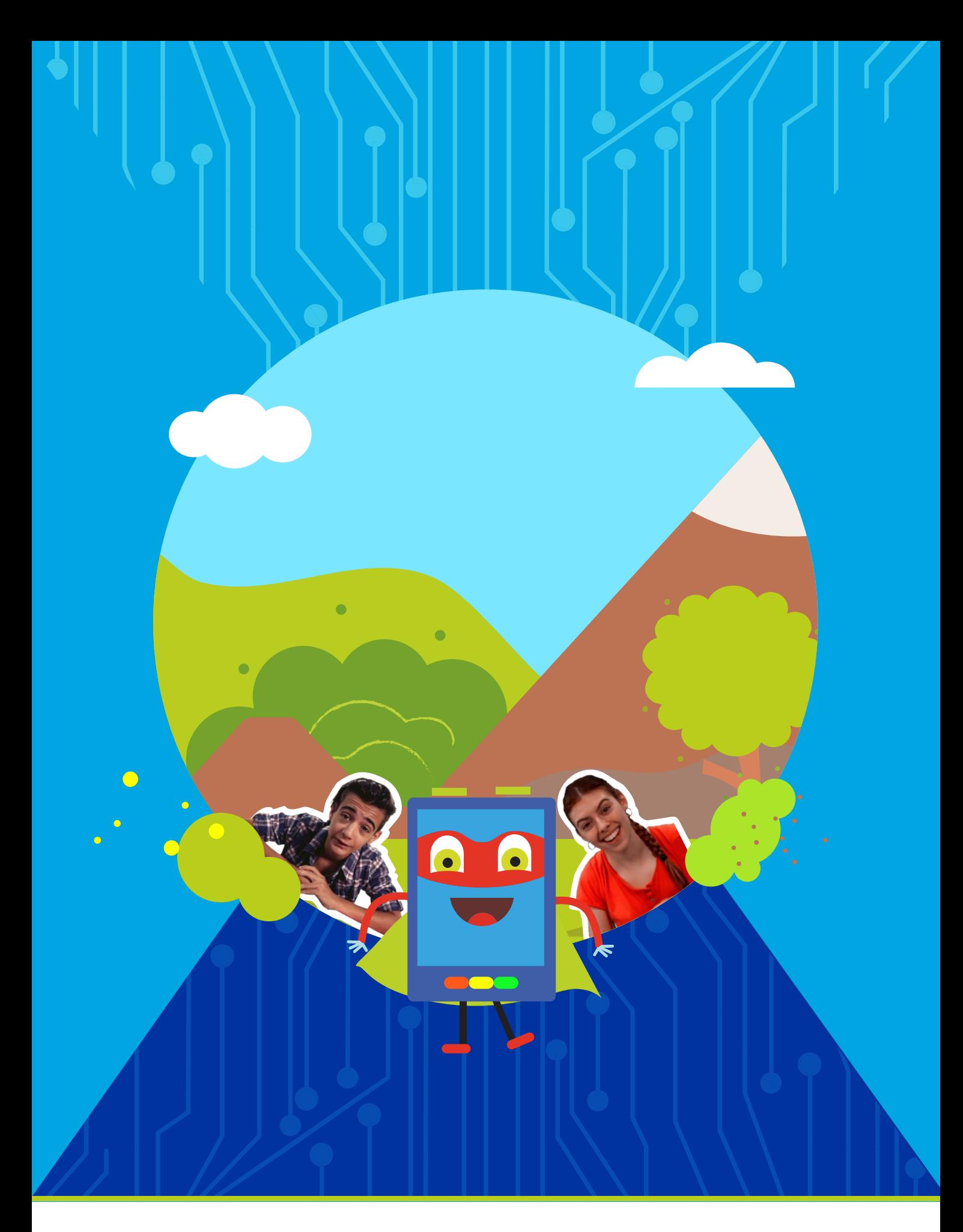

# APRENDER<br>CONECTADOS

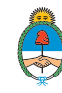

Ministerio de Educación,<br>Cultura, Ciencia y Tecnología<br>**Presidencia de la Nación**